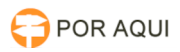

## SEEU:: Configuração do Scanner Avision

## 17/07/2024 23:56:55

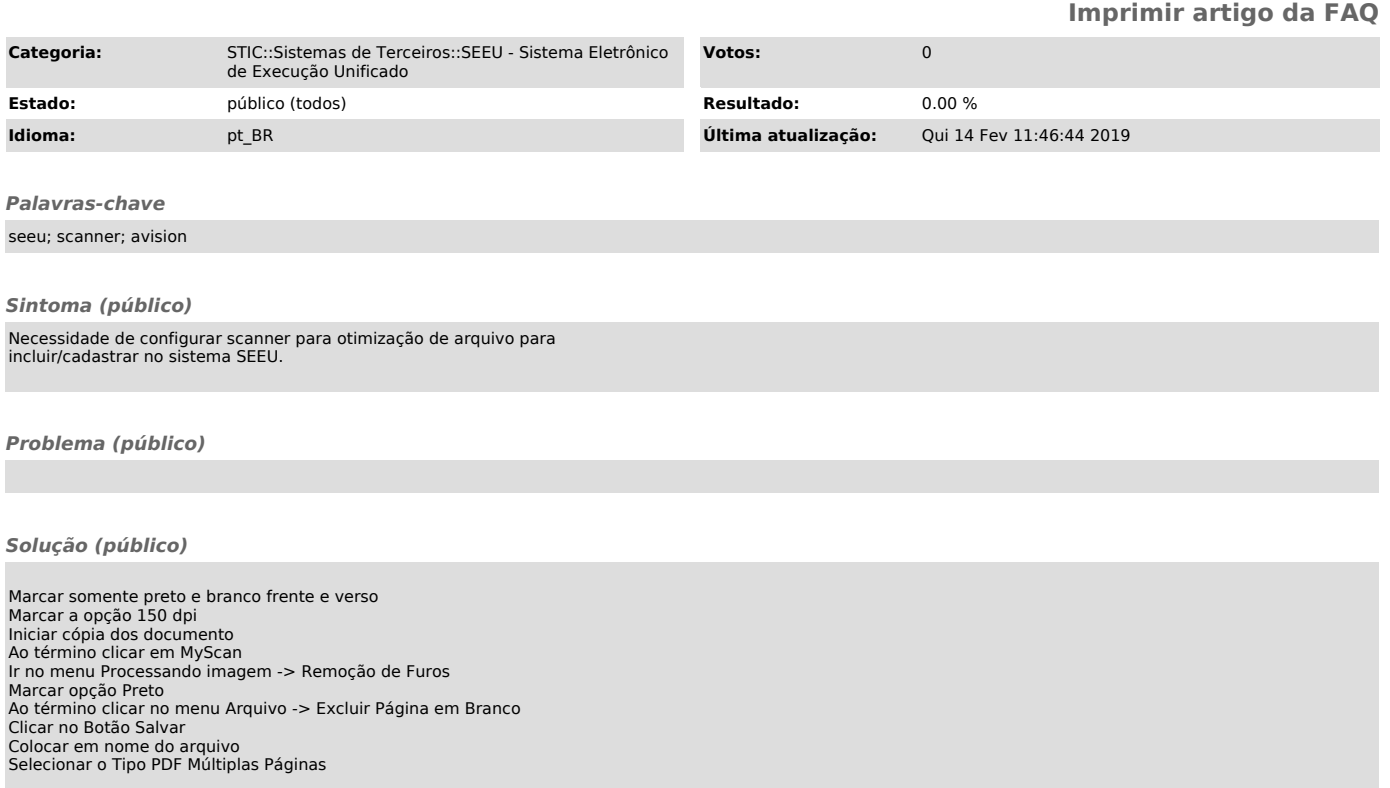